# **rnginline Documentation**

*Release 0.0.1*

**Hal Blackburn**

March 30, 2015

#### Contents

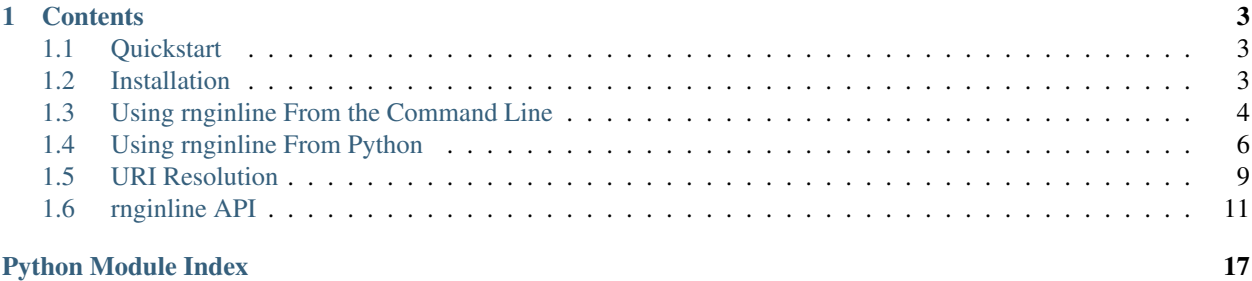

rnginline is a Python library and command line tool for flattening multi-file [RELAX NG](http://en.wikipedia.org/wiki/RELAX_NG) schemas into a single file, taking care not to change the semantics of the schema.

It works by implementing just enough of the RELAX NG simplification rules to replace <include href="..."> / <externalRef href="..."> elements with the content of the external files they reference.

It can be used:

- As part of a build workflow to merge RELAX NG schemas ahead of time
- At runtime as a Python library to load multi-file schemas stored as data files in Python packages [\(lxml](http://lxml.de/validation.html#relaxng) doesn't support loading multi-file schemas from anything other than the filesystem.)

### **Contents**

# <span id="page-6-1"></span><span id="page-6-0"></span>**1.1 Quickstart**

Install with pip:

```
$ pip install rnginline
```
You can use it from Python like this:

```
>>> import rnginline
>>> rnginline.inline('my-nested-schema-root.rng')
<lxml.etree.RelaxNG object at ...>
```
You can load a multi-file schema from a Python package's data like this:

```
>>> import rnginline
>>> from rnginline.urlhandlers import pydata
>>> url = pydata.makeurl('rnginline.test',
... 'data/testcases/external-ref-1/schema.rng')
>>> url
'pydata://rnginline.test/data/testcases/external-ref-1/schema.rng'
>>> rnginline.inline(url)
<lxml.etree.RelaxNG object at ...>
```
You can use it from the command line like this:

**\$** rnginline my-nested-schema-root.rng flattened-output.rng

See [Using rnginline From the Command Line](#page-7-0) or [Using rnginline From Python](#page-9-0) for more details.

# <span id="page-6-2"></span>**1.2 Installation**

### **1.2.1 Python & OS Support**

rnginline supports Python 2.6, 2.7, 3.3 and 3.4 and PyPy (but not PyPy3, [as it doesn't yet support lxml\)](https://bugs.launchpad.net/lxml/+bug/1377501).

rnginline works on Unix/Linux, OS X and Windows.

### **1.2.2 Install rnginline**

Install via [pip:](https://pip.pypa.io/)

```
$ pip install rnginline
```
# <span id="page-7-0"></span>**1.3 Using rnginline From the Command Line**

Firstly, ensure you've [installed rnginline.](#page-6-2)

### **1.3.1 Basic Usage**

Basic usage is:

```
$ rnginline my-nested-schema-root.rng flattened-output.rng
```
If the second argument is not given, output goes to stdout, so you can pipe it through xmllint --format or similar:

```
$ rnginline schema.rng | xmllint --format -
<grammar xmlns="http://...
```
rnginline -h gives help output as you'd expect, listing all available options:

```
$ rnginline -h
Flatten a hierachy of RELAX NG schemas into a single schema by recursively
inlining <include>/<externalRef> elements.
usage: rnginline [options] <rng-src> [<rng-output>]
       rnginline [options] --stdin [<rng-output>]
```
#### [...]

## **1.3.2 Full Example**

In this example we create schema.rng, which references external.rng and inline them into one file, tidying the output with xmllint:

```
$ cat > schema.rng <<'EOF'
<grammar xmlns="http://relaxng.org/ns/structure/1.0">
 <include href="external.rng">
   <!-- Override foo -->
   <define name="foo">
     <element name="foo">
       <value>abc</value>
     </element>
   </define>
 </include>
  <start>
   <element name="root">
     <ref name="foo"/>
     <ref name="bar"/>
   </element>
  </start>
```

```
</grammar>
EOF
$ cat > external.rng <<'EOF'
<rng:grammar xmlns:xyz="x:/my/ns" xmlns:rng="http://relaxng.org/ns/structure/1.0">
  <rng:define name="foo">
    <rng:element name="foo">
      <rng:notAllowed/> <!-- No foo for you! -->
    </rng:element>
  </rng:define>
  <rng:define name="bar">
    <rng:element name="xyz:bar">
      <rng:text/>
    \langle/rng:element>
  \langle/rng:define>
\langle/rng:grammar>
EOF
```
Flatten schema.rng and everything it includes into a single XML document, re-indent it with xmllint and save the output in out.rng:

```
$ rnginline schema.rng | xmllint --format - > out.rng
$ cat out.rng
<?xml version="1.0"?>
<grammar xmlns="http://relaxng.org/ns/structure/1.0">
  <div>
    <rng:div xmlns:xyz="x:/my/ns" xmlns:rng="http://relaxng.org/ns/structure/1.0">
     <rng:define name="bar">
        <rng:element name="xyz:bar">
          <rng:text/>
        \langle /rng:element>
      \langle/rng:define>
    \langle/rng:div>
    <!-- Override foo -->
    <define name="foo">
      <element name="foo">
        <value datatypeLibrary="">abc</value>
      </element>
    </define>
  \langlediv>
  \langlestart>
    <element name="root">
      <ref name="foo"/>
      <ref name="bar"/>
    </element>
  </start>
</grammar>
```
The resulting schema acts as expected — the foo definition from  $ext{external}$ . rng has been overridden:

```
$ xmllint --relaxng out.rng - <<'EOF'
<root>
    <foo>abc</foo>
    <bar xmlns="x:/my/ns">123</bar>
\langle /root \rangleEOF
<?xml version="1.0"?>
<root>
```

```
<foo>abc</foo>
    <bar xmlns="x:/my/ns">123</bar>
\langleroot>
 - validates
```
## **1.3.3 Advanced Usage**

This section describes some less common use cases.

#### **Passing the input on stdin**

You can send the root schema on stdin, but doing so means rnginline won't know the location of the file, which means it can't resolve relative references in the input without extra information. To prevent casual use of stdin without realising the issues, the --stdin option must be passed in place of the input file.

To tell rnginline where the schema on stdin is from, use the --base-uri option. If you don't specify a base, the paths of included files will be relative to the current directory.

Here's a (contrived) example of pre-processing the input before passing it on stdin:

```
$ xmllint --format - < /tmp/schema.rnc | rnginline --base-uri /tmp/schema.rnc --stdin
<grammar xmlns="http://...
```
# <span id="page-9-0"></span>**1.4 Using rnginline From Python**

Firstly, ensure you've [installed rnginline.](#page-6-2)

### **1.4.1 Basic Usage**

The example files used here are shown at the *[bottom of this section](#page-12-1)*.

RELAX NG files on the filesystem can be referenced by path:

```
>>> import rnginline, os
>>> sorted(os.listdir('.'))
['external.rng', 'schema.rng']
>>> rnginline.inline('schema.rng')
<lxml.etree.RelaxNG object at ...>
```
But  $l$  xml can already do that; the real utility is in loading multi-part schemas from locations other than the filesystem, which lxml can't do.

We can load multi-part schemas stored in Python packages (which may be stored in zip files on disk). Here's how to load one of the schemas from rnginline's test suite:

```
>>> import rnginline
>>> from rnginline.urlhandlers import pydata
>>> url = pydata.makeurl('rnginline.test',
... 'data/testcases/external-ref-1/schema.rng')
>>> url
'pydata://rnginline.test/data/testcases/external-ref-1/schema.rng'
>>> rnginline.inline(url)
<lxml.etree.RelaxNG object at ...>
```
### **1.4.2 Data Sources**

The first argument to inline() defines the location to load the top-level schema from. It can be a filesystem path, a URL, a file-like object or an lxml.etree element.

If you don't want inline to guess which input you're providing, you can pass the input as a specific type using one of the url, path, file or etree keyword args instead.

#### **URLs**

When you use a URL as the input, it's retrieved using the same machinery that fetches external schemas during the inlining process. By default two types of URLs are supported. file: URLs referencing the local filesystem, and pydata: URLs referencing data in a Python package. Note that the pydata: scheme is a proprietary/unregistered scheme created for use in rnginline.

Note: You can add support for URLs other than these, see *[the URL Handlers section](#page-11-0)* for details.

```
>>> rnginline.inline('pydata://rnginline.test/data/testcases/include-1/schema.rng')
<lxml.etree.RelaxNG object at ...>
>>> from rnginline import urlhandlers
>>> url = urlhandlers.pydata.makeurl('rnginline.test', 'data/testcases/include-1/schema.rng')
>>> url
'pydata://rnginline.test/data/testcases/include-1/schema.rng'
>>> rnginline.inline(url)
<lxml.etree.RelaxNG object at ...>
```
#### **Filesystem Paths**

When you pass a filesystem path, it's converted into a scheme-less URL path which is resolved against the *default base URL*, which by default is the current working directory.

```
>>> os.link('schema.rng', 'Not valid URL path.rng')
>>> rnginline.inline('Not valid URL path.rng')
<lxml.etree.RelaxNG object at ...>
>>> url = urlhandlers.file.makeurl('Not valid URL path.rng')
>>> url
'Not%20valid%20URL%20path.rng'
>>> rnginline.inline(url)
<lxml.etree.RelaxNG object at ...>
>>> os.unlink('Not valid URL path.rng')
```
#### **File-like Objects**

You may pass a file-like object as the input source. URLs inside the input's schema document will be relative to the *default base URI* (current directory) unless you use the base\_uri keyword arg to inline() to specify a the base URI of the file object.

```
>>> os.mkdir('foo')
>>> os.chdir('foo')
>>> with open('../schema.rng') as f:
... # schema.rng references external.rng, which would fail to
... # resolve unless we provide a base URI
... rnginline.inline(f, base uri='../schema.rng')
<lxml.etree.RelaxNG object at ...>
```
**>>>** os.chdir('..') **>>>** os.rmdir('foo')

#### **lxml.etree Element**

You can pass pre-parsed XML as an  $l$ xml.etree element. The base URI of the elements in the document is respected, and you should most likely ensure it's defined to be something sensible to allow references to external files to be resolved correctly.

The base URI of an element is by default the URL of the location the parser read the document from. It can be overridden from within the XML document using the xml:base attribute as well.

```
>>> os.mkdir('foo')
>>> os.chdir('foo')
>>> from lxml import etree
>>> doc = etree.parse('../schema.rng')
>>> doc.docinfo.URL
'../schema.rng'
>>> rnginline.inline(doc)
<lxml.etree.RelaxNG object at ...>
>>> with open('../schema.rng') as f:
... schema_content = f.read()
>>> elem = etree.fromstring(schema_content)
>>> elem.getroottree().docinfo.URL is None
True
>>> rnginline.inline(elem, base_uri='../schema.rng')
<lxml.etree.RelaxNG object at ...>
>>> elem = etree.fromstring(schema_content, base_url='../schema.rng')
>>> rnginline.inline(elem)
<lxml.etree.RelaxNG object at ...>
>>> os.chdir('..')
>>> os.rmdir('foo')
```
Note: If you use etree.XML()/etree.fromstring(), the XML won't have a base URI set unless you use the base\_url keyword arg.

### <span id="page-11-0"></span>**1.4.3 URL Handlers**

URLs encountered in  $\langle$ include href="..."> /  $\langle$ externalRef href="..."> elements are fetched using the URL Handlers registered with the Inliner whose inline() method has been called. As mentioned above, handlers for file: and pydata: URLs are provided and activated by default.

Handlers for other URL schemes can be created and used quite easily. Say you wanted to inline a schema referencing sub parts via HTTP. You could do it like this:

```
>>> from rnginline.urlhandlers import ensure_parsed
>>> import requests # http://python-requests.org
>>> class HTTPUrlHandler(object):
... def can_handle(self, url):
... print('Calling can_handle() w/ {}'.format(url))
... return ensure_parsed(url).scheme == 'http'
```

```
... def dereference(self, url):
... print('Calling dereference() w/ {}'.format(url))
... return requests.get(url).content
>>> from http.server import HTTPServer, SimpleHTTPRequestHandler
>>> import threading
>>> # Start an HTTP server serving the schemas in our cwd
>>> httpd = HTTPServer(('localhost', 8000), SimpleHTTPRequestHandler)
>>> threading.Thread(target=httpd.serve_forever).start()
>>> rnginline.inline('http://localhost:8000/schema.rng',
                    ... handlers=[HTTPUrlHandler()])
Calling can_handle() w/ http://localhost:8000/schema.rng
Calling dereference() w/ http://localhost:8000/schema.rng
Calling can_handle() w/ http://localhost:8000/external.rng
Calling dereference() w/ http://localhost:8000/external.rng
<lxml.etree.RelaxNG object at ...>
>>> httpd.shutdown()
```
### <span id="page-12-1"></span>**1.4.4 Example Files**

**...**

The preceding examples in this section assume the following files exist in the directory the examples are run from.

```
Listing 1.1: schema.rng
```

```
<grammar xmlns="http://relaxng.org/ns/structure/1.0">
 <include href="external.rng">
   <!-- Override foo -->
   <define name="foo">
      <element name="foo">
        <value>abc</value>
     </element>
   </define>
 </include>
 <start>
   <element name="root">
     <ref name="foo"/>
      <ref name="bar"/>
   </element>
 </start>
</grammar>
```
# <span id="page-12-0"></span>**1.5 URI Resolution**

rnginline uses URI Resolution to map relative paths like common/name.rng to absolute URIs, such as file:/a/b/proj/common/name.rng which can be handled by a URL Handler.

#### **1.5.1 Resolution 101**

A quick crash course in URI resolution. Check out [RFC 3986](https://tools.ietf.org/html/rfc3986) if you want all the details.

```
Listing 1.2: external.rng
```

```
<rng:grammar xmlns:xyz="x:/my/ns" xmlns:rng="http://relaxng.org/ns/structure/1.0">
 <rng:define name="foo">
   <rng:element name="foo">
     <rng:notAllowed/> <!-- No foo for you! -->
   </rng:element>
 </rng:define>
 <rng:define name="bar">
   <rng:element name="xyz:bar">
     <rng:text/>
   </rng:element>
 </rng:define>
</rng:grammar>
```
#### **URI Types**

There are two types of URIs we need to know about. Absolute URIs and relative URIs. In simple terms, Absolute URIs have a *scheme*, which is the part of a URI before the first colon, e.g. in http://example.org http is the scheme. Relative URIs don't have a scheme. e.g. file.txt, //example.org/foo and /tmp/file.txt are all relative URIs.

#### **Resolving**

URI Resolution is the process of merging two URIs. A *base* URI which is always absolute, and a *reference* URI which can be absolute or relative.

There are two aspects of URI resolution we need to know about. Resolving schemes and resolving paths.

#### **Schemes**

If we resolve a relative reference URI against an absolute base URI, the resulting URI has the scheme of the base URI, with other parts overridden by the reference URI:

```
>>> from rnginline import uri
>>> uri.resolve('file:', 'somefile.txt')
'file:somefile.txt'
```
Resolving an absolute reference URI results in the base being replaced by the reference:

```
>>> uri.resolve('file:somefile.txt', 'other:blah')
'other:blah'
```
#### **Paths**

The path component of a relative reference URI is resolved against the path component of the base URI:

```
>>> uri.resolve('file:/some/dir/', 'other/dir/file.txt')
'file:/some/dir/other/dir/file.txt'
```
If the reference URI's *path* is absolute (starts with a /) then it replaces the base URIs path:

```
>>> uri.resolve('file:/some/dir/', '/tmp/foo.txt')
'file:/tmp/foo.txt'
```
<span id="page-14-3"></span>If the reference URI is absolute, its path replaces the base URIs path, regardless of whether or not the reference URIs *path* is absolute or not:

```
>>> uri.resolve('file:/some/dir/', 'file:file.txt')
'file:file.txt'
```
Also, note that trailing slashes are significant for path resolution. Without a trailing slash, the base's final path segment is replaced when resolving paths:

```
>>> uri.resolve('file:/some/dir', 'other/dir/file.txt')
'file:/some/other/dir/file.txt'
```
### **1.5.2 URI Resolution in rnginline**

When the Inliner sees a URI like common/name.rng, it needs to resolve it to to absolute URIL, such as file:/a/b/proj/common/name.rng in order to determine the location it points to, and which URL Handler can fetch the URL.

To do this, rnginline uses a heirachy of URIs:

- 1. The *default base URI* The catch-all, top-most URI. This has to be absolute. By default it's  $file: < current-dir > but can be set to anything.$
- 2. The current document's base URI The location the current document was loaded from.
- 3. Any xml: base attributes on, or on ancestors of the an  $\le$ inline>/ $\le$ externalRef> XML element.
- 4. The URI value of the **href** attribute of the **<inline>**/**<externalRef>** element.

The absolute URI of an href attribute is resolved by resolving 2 against 1, then 3 against the result of that, then 4 against the result of that.

Because the default base URI is file:<current-dir>, relative paths/URIs passed to inline() get resolved to file: URLs, which are handled by the filesystem handler without having to specify the file: scheme on the input to inline().

Similarly, following what we've learnt above, if an input's base URI is  $pydata://my.pykg/some/dir/a, rng$ and an href attribute in a.rng contains the value b.rng, it will be resolved to the absolute URL pydata://my.pkg/some/dir/b.rng, and therefore handled by the pydata handler, not the filesystem handler.

# <span id="page-14-0"></span>**1.6 rnginline API**

This is the Python API reference for rnginline.

#### <span id="page-14-2"></span>**1.6.1 rnginline**

<span id="page-14-1"></span>rnginline.**inline**(*source-arg*[, *optional-kwargs*])

Load an XML document containing a RELAX NG schema, recursively loading and inlining any <include href="...">/<externalRef href="..."> elements to form a complete schema in a single XML document.

URLs in href attributes are dereferenced to obtain the RELAX NG schemas they point to using one or more URL Handlers. By default, handlers for  $file$ : and  $pydata$ : URLs are registered.

#### Keyword Arguments

- <span id="page-15-1"></span>•  $src$  – The source to load the schema from. Either an lxml.etree Element, a URL, filesystem path or file-like object
- etree Explicitly provide an lxml.etree Element as the source
- **url** Explicitly provide a URL as the source
- **path** Explicitly provide a filesystem path as the source
- file Explicitly provide a file-like object as the source
- handlers An iterable of UrlHandler objects which are, in turn, requested to fetch each href attribute's URL. Defaults to the *rnginline*.urlhandlers.file and [rnginline.urlhandlers.pydata](#page-16-1) in that order.
- base\_uri A URI to override the base URI of the schema with. Useful when the source doesn't have a sensible base URI, e.g. passing a file object like  $sys.stdin$
- postprocessors An iterable of PostProcess objects which perform arbitary transformations on the inlined XML before it's returned/ loaded as a schema. Defaults to the result of calling [rnginline.postprocess.get\\_default\\_postprocessors\(\)](#page-19-0)
- create validator If True, a validator created via lxml.etree.RelaxNG() is returned instead of an lxml Element
- default\_base\_uri The root URI which all others are resolved against. Defaults to file:<current directory> which relative file URLs such as 'external.rng' to be found relative to the current working directory.
- inliner The class to create the Inliner instance from. Defaults to [rnginline.Inliner](#page-15-0).
- create\_validator If True, an lxml RelaxNG validator is created from the loaded XML document and returned. If False then the loaded XML is returned.
- Returns A lxml.etree.RelaxNG validator from the fully loaded and inlined XML, or the XML itself, depending on the create\_validator argument.

Raises RelaxngInlineError – (or subclass) is raised if the schema can't be loaded.

<span id="page-15-0"></span>class rnginline.**Inliner**(*handlers=None*, *postprocessors=None*, *default\_base\_uri=None*) Inliners merge references to external schemas into an input schema via their inline() method.

Typically you can ignore this class and just use  $rnginline$ .  $inline()$  which handles instantiating an Inliner and calling its inline() method.

**\_\_init\_\_**(*handlers=None*, *postprocessors=None*, *default\_base\_uri=None*) Create an Inliner with the specified Handlers, PostProcessors and default base URI.

#### Parameters

- **handlers** A list of URL Handler objects to handle URLs encountered by inline(). Defaults to the *[rnginline.urlhandlers.file](#page-16-0)* and [rnginline.urlhandlers.pydata](#page-16-1) in that order.
- **postprocessors** A list of PostProcess objects to apply to the fully inlined schema XML before it's returned by inline(). Defaults to the result of calling [rnginline.postprocess.get\\_default\\_postprocessors\(\)](#page-19-0)
- **default\_base\_uri** The root URI which all others are resolved against. Defaults to file:<current directory>

#### <span id="page-16-3"></span>**inline**([*src* ], *\*\*kwargs*)

Load an XML document containing a RELAX NG schema, recursively loading and inlining any <include>/<externalRef> elements to form a complete schema.

URLs in <include>/<externalRef> elements are resolved against the base URL of their containing document, and fetched using one of this Inliner's urlhandlers.

#### Parameters

- **src** The source to load the schema from. Either an lxml.etree Element, a URL, filesystem path or file-like object.
- **etree** Explicitly provide an lxml.etree Element as the source
- **url** Explicitly provide a URL as the source
- **path** Explicitly provide a path as the source
- **file** Explicitly provide a file-like as the source
- **base\_uri** A URI to override the base URI of the grammar with. Useful when the source doesn't have a sensible base URI, e.g. passing sys.stdin as a file.
- **create\_validator** If True, an lxml RelaxNG validator is created from the loaded XML document and returned. If False then the loaded XML is returned.
- Returns A lxml.etree.RelaxNG validator from the fully loaded and inlined XML, or the XML itself, depending on the create\_validator argument.

Raises RelaxngInlineError – (or subclass) is raised if the schema can't be loaded.

#### <span id="page-16-2"></span>**1.6.2 rnginline.urlhandlers**

This module contains the built-in URL Handlers provided by rnginline.

URL Handler objects are responsible for:

- Saying if they can handle a  $URL can handle(url)$
- Fetching the data referenced by a URL dereference (url)

#### **Default URL Handler instances**

<span id="page-16-0"></span>The following URL Handler objects are provided, ready to use:

```
rnginline.urlhandlers.file
```
A UrlHandler for file: URLs. This handler can resolve references to files on the local filesystem.

<span id="page-16-1"></span>rnginline.urlhandlers.**pydata**

A URL Handler which allows data files in Python packages to be referenced.

The URLs handled by instances of this class are layed out as follows:

pydata://<package-path>/<path-under-package>

For example pydata://rnginline.test/data/loops/start.rng.

They're also available via:

```
rnginline.urlhandlers.get_default_handlers()
```
Get a list of the default URL Handler objects.

#### <span id="page-17-0"></span>**URL Handler Classes**

#### class rnginline.urlhandlers.**FilesystemUrlHandler**

A UrlHandler for file: URLs. This handler can resolve references to files on the local filesystem.

#### **can\_handle**(*url*)

Check if this handler supports  $url$ .

This handler supports URLs with the file: scheme.

Parameters **url** – A URL as a string.

**Returns** True if  $ur \perp$  is supported by this handler, False otherwise

Return type bool

```
dereference(url)
```
Read the contents of the file identified by url.

Parameters **url** – A file: URL

Returns The content of the file as a byte string

Raises DereferenceError – if an IOError prevents the file being read

#### static **makeurl**(*file\_path*, *abs=False*)

Create relative or absolute URL pointing to the filesystem path file\_path.

(Absolute refers to whether or not the URL has a scheme, not whether the path is absolute.)

#### **Parameters**

- **file\_path** The path on the filesystem to point to
- **abs** Whether the returned URL should be absolute (with a file scheme) or a relative URL (URI-reference) without the scheme

Returns A file URL pointing to file\_path

Note: The current directory of the program has no effect on this function

#### **Examples**

```
>>> from rnginline.urlhandlers import file
>>> file.makeurl('/tmp/foo')
'/tmp/foo'
>>> file.makeurl('/tmp/foo', abs=True)
'file:/tmp/foo'
>>> file.makeurl('file.txt')
'file.txt'
>>> file.makeurl('file.txt', abs=True)
'file:file.txt'
```
#### static **breakurl**(*file\_url*)

Decode a file: URL into a filesystem path.

**Parameters file url** – The URL to decode. Can be an absolute URL with a file: scheme, or a relative URL without a scheme.

Returns The filesystem path implied by the URL

<span id="page-18-0"></span>**Examples**

```
>>> from rnginline.urlhandlers import file
>>> file.breakurl('file:/tmp/some%20file.txt')
'/tmp/some file.txt'
>>> file.breakurl('some/path/file%20name.dat')
'some/path/file name.dat'
```
class rnginline.urlhandlers.**PackageDataUrlHandler**

A URL Handler which allows data files in Python packages to be referenced.

The URLs handled by instances of this class are layed out as follows:

pydata://<package-path>/<path-under-package>

For example pydata://rnginline.test/data/loops/start.rng.

#### **can\_handle**(*url*)

Check if this handler supports url.

This handler supports URLs with the pydata: scheme.

Parameters **url** – A URL as a string.

**Returns** True if  $url$  is supported by this handler, False otherwise

Return type bool

#### **dereference**(*url*)

Get the contents of the data file identified by url

pkgutil.get\_data() is used to fetch the data.

Parameters url - A pydata: URL pointing at a file under a Python package

Returns A byte string

Raises DereferenceError – If the data identified by the URL does not exist or cannot be read

classmethod **makeurl**(*package*, *resource\_path*)

Create a URL referencing data under a Python package.

Parameters

• **package** – A dotted path you'd use to import the package in question

• **resource\_path** – The path under the package to a data file

Returns A URL of the form pydata://<package>/<resource\_path>

Return type

...

**Example**

```
>>> from rnginline.urlhandlers import pydata
>>> pydata.makeurl('mypkg.subpkg', 'some/file.txt')
'pydata://mypkg.subpkg/some/file.txt'
```
#### classmethod **breakurl**(*url*)

Deconstruct a pydata: URL into constituent parts.

<span id="page-19-3"></span>Parameters **url** – A pydata: URL

Returns A 2-tuple of the package and path contained in the URL

**Example**

```
>>> from rnginline.urlhandlers import pydata
>>> pydata.breakurl('pydata://mypkg.subpkg/some/file.txt')
('mypkg.subpkg', 'some/file.txt')
```
### <span id="page-19-2"></span>**1.6.3 rnginline.postprocess**

<span id="page-19-1"></span>rnginline.postprocess.**datatypelibrary** = <rnginline.postprocess.PropagateDatatypeLibraryPostProcess object> Implements the propagation part of simplification 4.3: datatypeLibrary attributes are resolved and explicitly set on each data and value element, then removed from all other elements.

This can be used to work around libxml2 not resolving datatypeLibrary attributes from div elements.

```
rnginline.postprocess.get_default_postprocessors()
     Get a list containing the default postprocessor objects.
```
Currently contains just [datatypelibrary](#page-19-1).

#### class rnginline.postprocess.**PropagateDatatypeLibraryPostProcess**

Implements the propagation part of simplification 4.3: datatypeLibrary attributes are resolved and explicitly set on each data and value element, then removed from all other elements.

This can be used to work around libxml2 not resolving datatypeLibrary attributes from div elements.

Python Module Index

<span id="page-20-0"></span>r

rnginline, [11](#page-14-2) rnginline.postprocess, [16](#page-19-2) rnginline.urlhandlers, [13](#page-16-2)

# Symbols

\_\_init\_\_() (rnginline.Inliner method), [12](#page-15-1)

# B

breakurl() (rnginline.urlhandlers.FilesystemUrlHandler static method), [14](#page-17-0)

breakurl() (rnginline.urlhandlers.PackageDataUrlHandler class method), [15](#page-18-0)

# C

can\_handle() (rnginline.urlhandlers.FilesystemUrlHandler method), [14](#page-17-0) can\_handle() (rnginline.urlhandlers.PackageDataUrlHandlermginline.postprocess (module), [16](#page-19-3) method), [15](#page-18-0) rnginline (module), [11](#page-14-3)

# D

datatypelibrary (in module rnginline.postprocess), [16](#page-19-3) dereference() (rnginline.urlhandlers.FilesystemUrlHandler method), [14](#page-17-0) dereference() (rnginline.urlhandlers.PackageDataUrlHandler method), [15](#page-18-0)

# F

file (in module rnginline.urlhandlers), [13](#page-16-3) FilesystemUrlHandler (class in rnginline.urlhandlers), [14](#page-17-0)

# G

get\_default\_handlers() (in module rnginline.urlhandlers), [13](#page-16-3) get\_default\_postprocessors() (in module rnginline.postprocess), [16](#page-19-3)

# I

inline() (in module rnginline), [11](#page-14-3) inline() (rnginline.Inliner method), [12](#page-15-1) Inliner (class in rnginline), [12](#page-15-1)

# M

makeurl() (rnginline.urlhandlers.FilesystemUrlHandler static method), [14](#page-17-0)

makeurl() (rnginline.urlhandlers.PackageDataUrlHandler class method), [15](#page-18-0)

# P

PackageDataUrlHandler (class in rnginline.urlhandlers), [15](#page-18-0) PropagateDatatypeLibraryPostProcess (class in rnginline.postprocess), [16](#page-19-3) pydata (in module rnginline.urlhandlers), [13](#page-16-3)

# R

rnginline.urlhandlers (module), [13](#page-16-3)